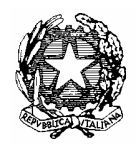

Ministero della Pubblica Istruzione

Dipartimento per l'Istruzione Direzione Generale per il personale scolastico

**AOODGPER 3699** Prot. n. D.G. per il personale scolastico Uff. III

Roma, 29 febbraio 2008

AI DIRETTORI DEGLI UFFICI SCOLASTICI REGIONALI LORO SEDI

**OGGETTO:** Superamento periodo di prova a. s 2007/2008 personale scuola. – Chiarimenti.

Con riferimento ad alcuni quesiti pervenuti in merito al superamento del periodo di prova del personale scolastico nominato in ruolo dal 1º/09/2007, si forniscono di seguito i chiarimenti richiesti.

Preliminarmente si confermano le disposizioni impartite da questo Ministero con C.M. n. 267 del 10.8.1991 e richiamate con nota del 28 maggio 2001 prot. n. 39/segr. Ex Direzione generale del personale della scuola e dell'amministrazione, nonché i chiarimenti forniti con nota prot. n. 196 del 3 febbraio 2006 e con nota prot. n. 2081 del 7 febbraio 2007 di questa Direzione generale.

Ciò premesso, si precisa che per il personale docente, educativo ed ATA neo-nominato in ruolo dopo il 31 agosto 2007, e in servizio nell'a.s. 2007/2008 come supplente annuale, sino al termine delle attività didattiche, o come supplente temporaneo con prestazione di servizio non inferiore a 180 giorni, e che, pertanto, assumerà servizio dal successivo anno scolastico beneficiando della retrodatazione giuridica della nomina, tale periodo di servizio prestato come supplente, è valido ai fini della prova, purché svolto, nello stesso insegnamento o classe di concorso o nell'insegnamento di materie affini, ovvero, per il personale ATA, nello stesso profilo professionale.

Resta fermo per il predetto personale la possibilità di svolgere le attività di formazione nel corso dello stesso anno scolastico. Tale opzione è consentita anche alla lavoratrice madre, seppur in assenza di regolare prestazione del servizio.

Va infine ribadito che l'anno di formazione va effettuato una sola volta nel corso della carriera.

Per quanto riguarda il personale neo-nominato che opta per il conferimento di supplenza ai sensi dell'art. 36 o 59 del C.C.N.L. del 29/11/2007, questo è tenuto al superamento del periodo di prova al rientro in servizio nel posto di insegnamento o nella classe di concorso ovvero nel profilo professionale di titolarità, atteso che a norma del 2º comma, delle citate disposizioni al predetto personale si applica la disciplina prevista per il personale assunto a tempo determinato.

> per IL DIRETTORE GENERALE IL DIRIGENTE UFF. I f.to G. PILO